## [Download Setup + Crack](http://bestsmartfind.com/crying/klaver=cGhvdG9zaG9wIGZyZWUgMzIgYml0IGRvd25sb2FkcGh?ZG93bmxvYWR8cG8zWTNZMllYeDhNVFkxTmpZME1EZ3hOM3g4TWpVM05IeDhLRTBwSUhKbFlXUXRZbXh2WnlCYlJtRnpkQ0JIUlU1ZA=moisturisers&pedestrian=robota.romeu)

**Photoshop Free 32 Bit Download Crack+ Product Key Full Free Download PC/Windows (Latest)**

Note You can use Photoshop Elements and Photoshop CS on the same computer because the programs are essentially the same, although Photoshop CS adds some nice extras. In fact, as a side benefit, you can use the Photoshop Elements trial version to play with the program for up to 30 days before you buy it.

**Photoshop Free 32 Bit Download Free Download [Latest-2022]**

What is Photoshop? Photoshop is an image-editing program from Adobe Systems. Designed specifically for graphic designers, it is a software designed to make all types of graphical images. Photoshop offers a vast number of tools

that can help you add, or remove, parts of the image. You can adjust colors, lights, and shadows, crop and resize photos, sharpen or soften images, and make everything look more realistic. Photoshop is best for making small, medium, and large images, logos, vector graphics, and print-ready designs. However, the program is more than capable of creating digital products like posters, websites, animated clips, or apps. Adobe Photoshop is an image editing tool, but there are a variety of similar tools available on the market. For photographers, you may know that Lightroom is a tool that will edit or enhance your photos. You can also use your phone to edit and share photos with your friends. What is Photoshop Elements? Adobe Photoshop Elements is an alternative to traditional Photoshop. It is a graphics editor for photographers, image editors and hobbyists. It contains most of the features of the professional version but with fewer features and a simpler user interface. Photoshop Elements contains a few tools that will help you edit or enhance your photos. It will also let you create your own graphics and logos. For photographers, Photoshop Elements will let you edit and enhance your photos. The program also has a built-in feature called Scratch that will let you draw on photos. You can crop and resize photos and create vector graphics. Photoshop Elements is a great alternative for photographers who are looking for a more beginner-friendly version of Photoshop. Table of Contents: Photoshop Elements Software

License What is Photoshop Elements 2019 Crack? Photoshop Elements 2019 Crack is a multi-function software with a design that has been intended especially for photography and graphic design. It has been designed to offer the highest quality tools and features for editing, retouching and graphic design. When you use it to edit an image, you'll be able to create new sets of images, modify existing images, or do most common image manipulation tasks. Adobe Photoshop Elements 2019 Crack helps you to change, restore, modify, resize, sharpen, adjust, print or retouch any type of images. It will help you to remove imperfections, add contrast, remove 05a79cecff

Q: Get data from MySQL query result to JavaScript Object I have a query result such as below: \$query = mysql\_query( "SELECT  $*$  FROM users " ); while( $\$row =$ mysql\_fetch\_array(\$query)) { \$name = \$row['username'];  $$lat = $row['lat']$ ;  $$lon = $row['lon']$ ;  $$year = $row['year']$ ;  $$month = $row['month']$ ;  $$day = $row['day']$ ;  $$time =$  $$row['time']$ ;  $$count = $row['count']$ ;  $$object[] = $name;$  $\text{Sobject}[\ ] = \text{flat}; \ \text{Sobject}[\ ] = \text{sharp}; \ \text{Sobject}[\ ] = \text{Syear};$  $\text{Sobject}[] = \text{Smooth}; \text{Sobject}[] = \text{Sday}; \text{Sobject}[] = \text{Stime};$  $\delta$ object $[] = \delta$ count; } Im trying to save this data to a JavaScript object like below: var newObj = { 'data': \$object }; But i get the following error: Error: object is not a function How can i save the data into this JS object? A: var newObj  $=$ { 'data': \$object }; This line of code is a bit odd. You are defining newObj as an object. Then you try to assign \$object to data. There is no real data property in JavaScript. You should use an array: var newObj =  $[$  'data': \$object },  $\{$ 'data': \$object }, { 'data': \$object }]; Or if you want to use an object, you need to do something like the following: var  $newObj = \{\}; newObj.data = $object; Which is essentially$ what you're trying to do. Next month, the U.S. Supreme Court is scheduled to hear oral arguments in Masterpiece Cakeshop v. Colorado Civil Rights Commission. The case,

combined with a June 9 deadline to comply with Colorado's Public Accommodation Law, has people across the country wondering whether they can order a cake for a special occasion. Although their cases often begin with seemingly mundane facts — a business owners must decide whether to bake a wedding cake for a gay couple — several courts have already highlighted some of the legal complexities involved with serving the

**What's New In Photoshop Free 32 Bit Download?**

The detection and quantification of chemicals in the environment is an important and perhaps necessary activity, to ensure safe and healthy living conditions for all citizens. Sensors that can measure chemicals, one molecule at a time, are no longer limited by physical and chemical properties of the sensor, but can be altered and developed according to the need of an application. A problem for sensors is that the molecules of interest in a given application are not always present in detectable concentrations. Similarly, detection of other chemicals in the environment is not always needed. However, detection of all chemicals that are or may be present is desirable for policy and regulation purposes. With respect to the environmental monitoring field, it is well known to use a liquid or solid for the detection of several chemicals by analytical methods. The analytical method will

normally be a chromatographic method, for example a High Performance Liquid Chromatography (HPLC) or Gas Chromatography (GC). The detection and quantification of chemicals in the environment is an important and perhaps necessary activity, to ensure safe and healthy living conditions for all citizens. An environmental sensor is a device that can measure chemicals, one molecule at a time. Such a sensor has the ability to detect and quantify chemicals in the environment. The concentration of the chemicals can be displayed and for this, sensors need to be calibrated using calibration samples. A calibration sample is a sample used to determine the performance of a sensor system in a representative sample type for which the sensor is expected to perform optimally. A calibration sample may be a nonmixed sample type or a mixed sample type. The calibration samples used for calibration purposes are different for every sensor, depending on the sensor type. Such differences include, in the case of spectrometric sensors, the type of wavelengths of the light that the sensor will be responding to and in the case of gas sensing sensors, the type of gas that the sensor is responsive to. In the case of optical sensors such as spectrometers and photochrometers, there is a small selection of wavelengths that the sensor is calibrated to detect. To calibrate a sensor, a calibration sample is measured at the relevant wavelength and the result is stored in the memory of the sensor. In practice, this can happen at a specific time

after the starting of the sensor or by selecting a measurement at a specific time. In the case of optical sensors, the calibration may happen by using a test pattern or an imaginary component in the spectrum when a measurement is taken.South Korean students wanted to study accounting at

**System Requirements:**

OS: Windows XP/7/8/10 (64-bit) Processor: 1.4 GHz or faster Memory: 1 GB RAM Graphics: Pixel Shader 2.0 compatible video card Driver: Geforce 8400, or Radeon HD 2450, or Intel HD 4000, or a similar driver DirectX: 9.0 Hard Disk: 1 GB available space Connection Type: High speed Internet connection Please read System Requirements before purchasing. Click to expand...(

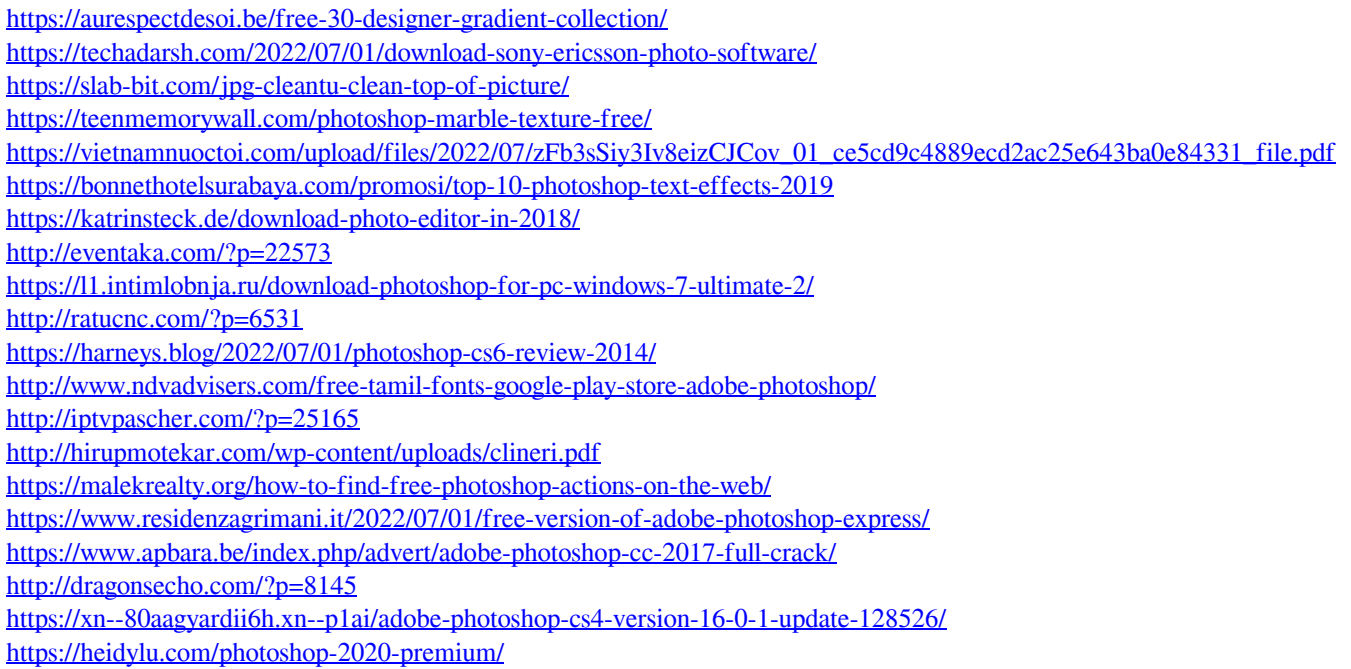